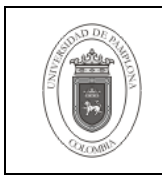

#### **1. Objetivo y Alcance**

Dar las indicaciones necesarias para la implementación de los tipos de usuarios de Aplicativo, dueño y de consulta para la base de datos Oracle de Academusoft.

Esta guía comprende desde Consultar Requisitos Físicos y de Administración hasta los ejemplos.

#### **2. Responsable**

El responsable de garantizar la adecuada aplicación y ejecución del presente documento, es el Coordinador Técnico de Base de Datos.

#### **3. Definiciones**

#### **3.1 Base de Datos**

Es un conjunto de datos pertenecientes a un mismo contexto y almacenados sistemáticamente para su posterior uso.

#### **3.1 Constraints**

Restricción o regla a cumplirse por parte de los datos almacenados en una base de datos que buscan garantizar la validez e integridad de los mismos.

#### **3.2 Triggers**

Objeto lógico de base de datos que ejecuta una serie de instrucciones ante la ocurrencia de un evento como la inserción, actualización o borrado de datos.

Las demás definiciones que aplican para el presente documento se encuentran contempladas en la Norma **NTC ISO 9000:2000 Sistema de Gestión de la Calidad. Fundamentos y Vocabulario.**

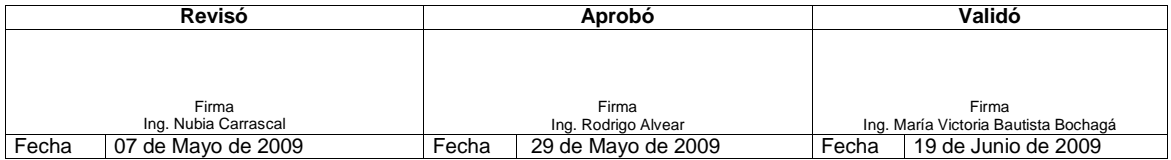

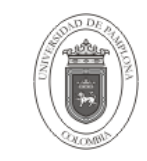

### **4. Contenido**

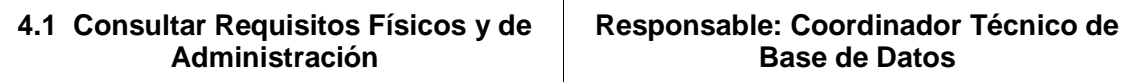

Para la creación de los usuarios se hace necesaria la creación de un datafile adicional a los ya existentes, por lo tanto se debe contar mínimo con 50MB de espacio disponible en una unidad física del servidor de la base de datos para ubicarlo.

Para garantizar que el procedimiento no presente inconvenientes debido a ausencia de permisos de administración se recomienda sesionar con el usuario "SYSTEM", en el proceso se hace indispensable crear o actualizar una función de propiedad del usuario "SYS" por lo tanto se deben contar con los privilegios para crear objetos de éste usuario, se recomienda sesionar en el momento indicado con el usuario "SYS".

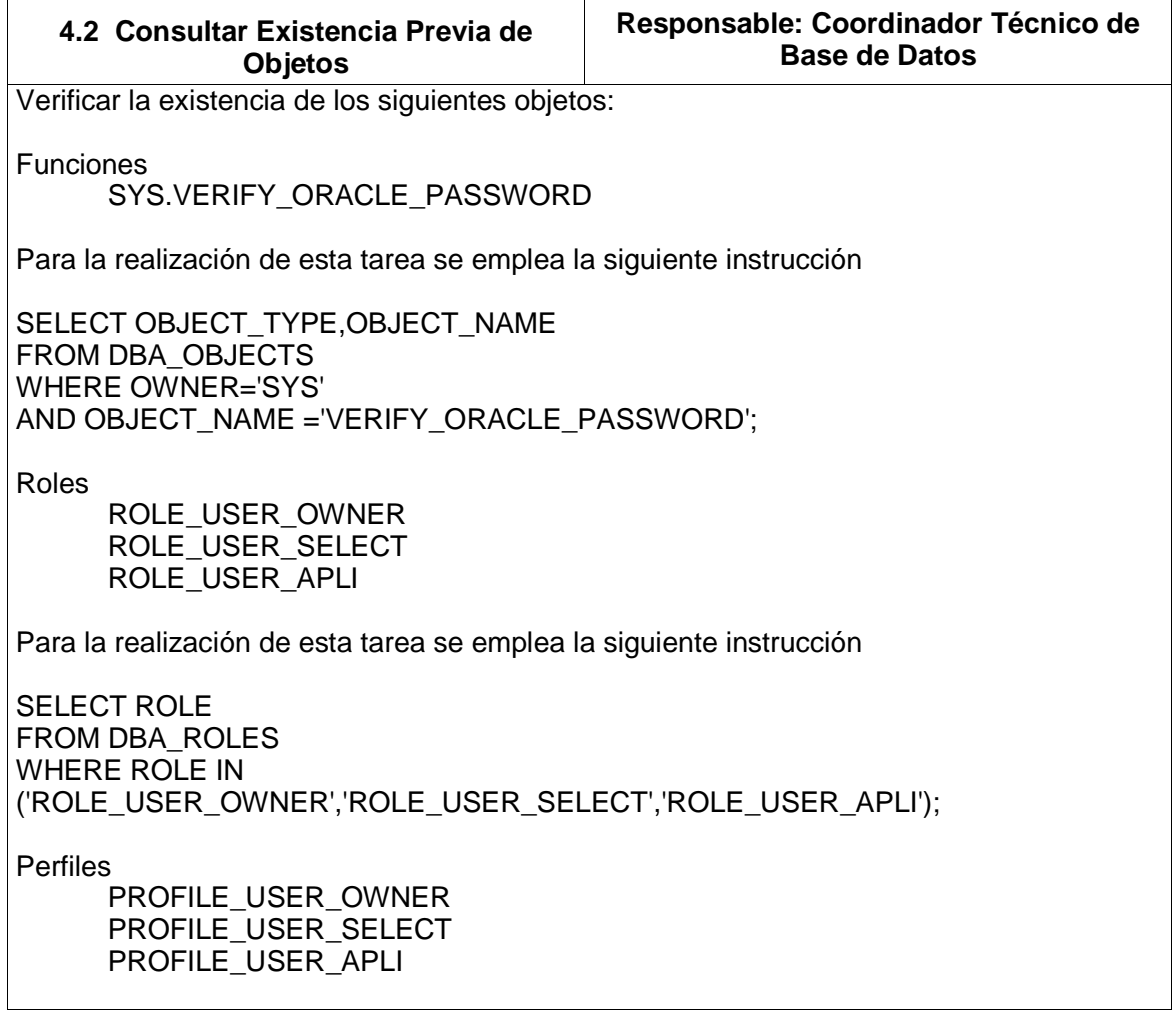

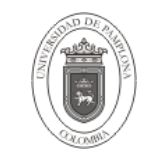

Para la realización de esta tarea se emplea la siguiente instrucción

SELECT DISTINCT PROFILE FROM DBA\_PROFILES WHERE PROFILE IN ('PROFILE\_USER\_OWNER','PROFILE\_USER\_SELECT','PROFILE\_USER\_APLI');

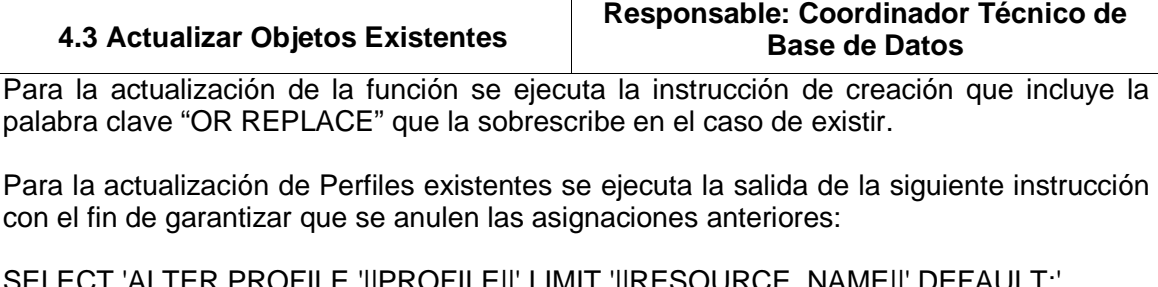

SELECT 'ALTER PROFILE '||' LIMIT FROM DBA\_PROFILES WHERE PROFILE IN ('PROFILE\_USER\_OWNER','PROFILE\_USER\_SELECT','PROFILE\_USER\_APLI') ORDER BY PROFILE;

Se procede a ejecutar la actualización de los perfiles.

ALTER PROFILE PROFILE USER OWNER LIMIT IDLE\_TIME 30 SESSIONS\_PER\_USER UNLIMITED CONNECT\_TIME UNLIMITED --de gestión de contraseñas FAILED\_LOGIN\_ATTEMPTS 4 PASSWORD\_LIFE\_TIME 30 PASSWORD\_REUSE\_TIME UNLIMITED PASSWORD\_REUSE\_MAX 10 PASSWORD\_GRACE\_TIME 5 PASSWORD\_VERIFY\_FUNCTION VERIFY\_ORACLE\_PASSWORD -- copia adaptada de verify function

;

ALTER PROFILE PROFILE\_USER\_APLI LIMIT IDLE\_TIME 30 SESSIONS\_PER\_USER UNLIMITED CONNECT\_TIME UNLIMITED --de gestión de contraseñas FAILED\_LOGIN\_ATTEMPTS 4 PASSWORD\_LIFE\_TIME 30 PASSWORD\_REUSE\_TIME UNLIMITED PASSWORD\_REUSE\_MAX 10

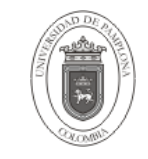

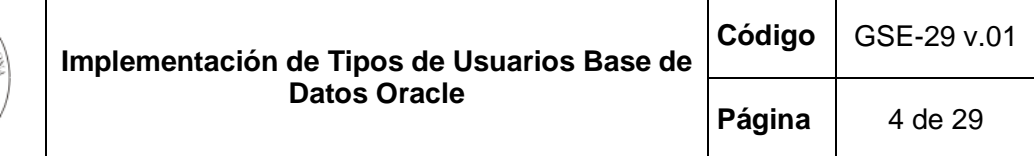

PASSWORD\_GRACE\_TIME 5 PASSWORD\_VERIFY\_FUNCTION VERIFY\_ORACLE\_PASSWORD -- copia adaptada de verify\_function ; ALTER PROFILE PROFILE\_USER\_SELECT LIMIT IDLE\_TIME 30 SESSIONS\_PER\_USER UNLIMITED CONNECT\_TIME 60 --de gestión de contraseñas FAILED\_LOGIN\_ATTEMPTS 4 PASSWORD\_LIFE\_TIME 30 PASSWORD\_REUSE\_TIME UNLIMITED PASSWORD\_REUSE\_MAX 10 PASSWORD\_GRACE\_TIME 2 PASSWORD\_VERIFY\_FUNCTION VERIFY\_ORACLE\_PASSWORD -- copia adaptada de verify\_function ;

En el caso de existir los roles se procede a eliminarlos y crearlos nuevamente como se especifica más adelante.

DROP ROLE ROLE\_USER\_OWNER; DROP ROLE ROLE\_USER\_SELECT; DROP ROLE ROLE\_USER\_APLI;

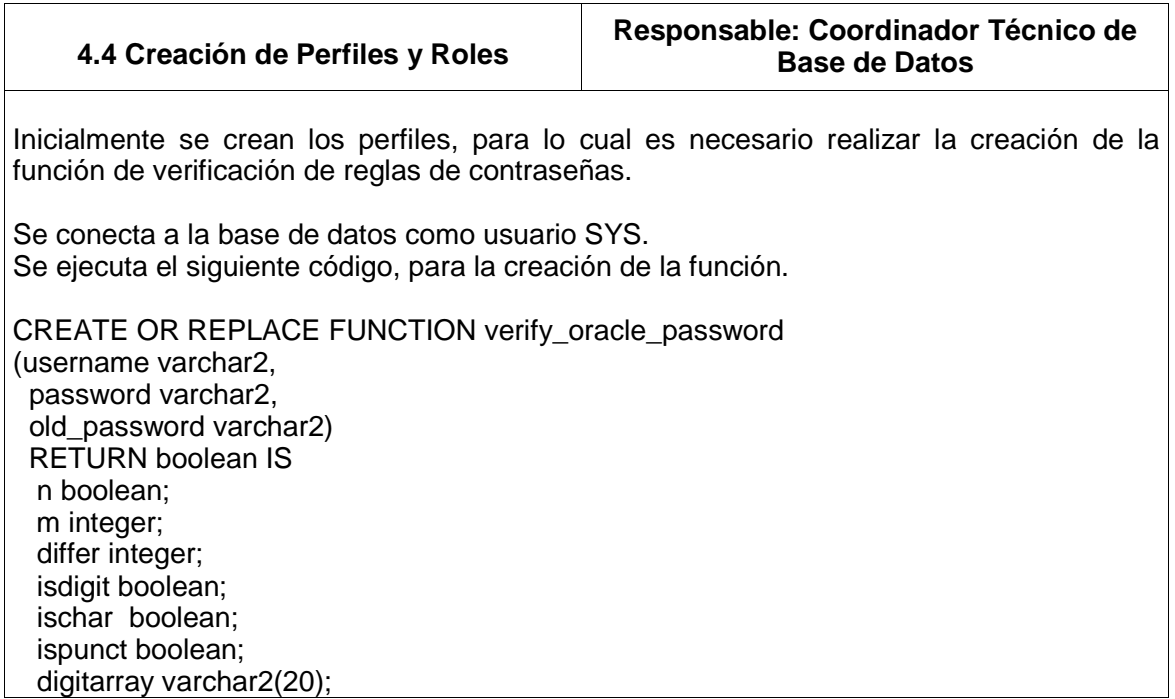

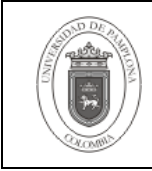

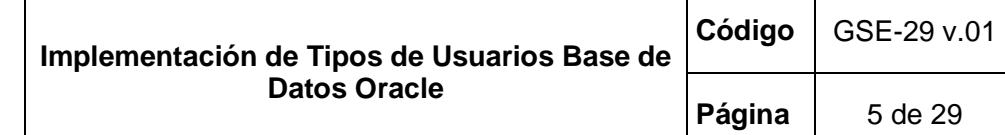

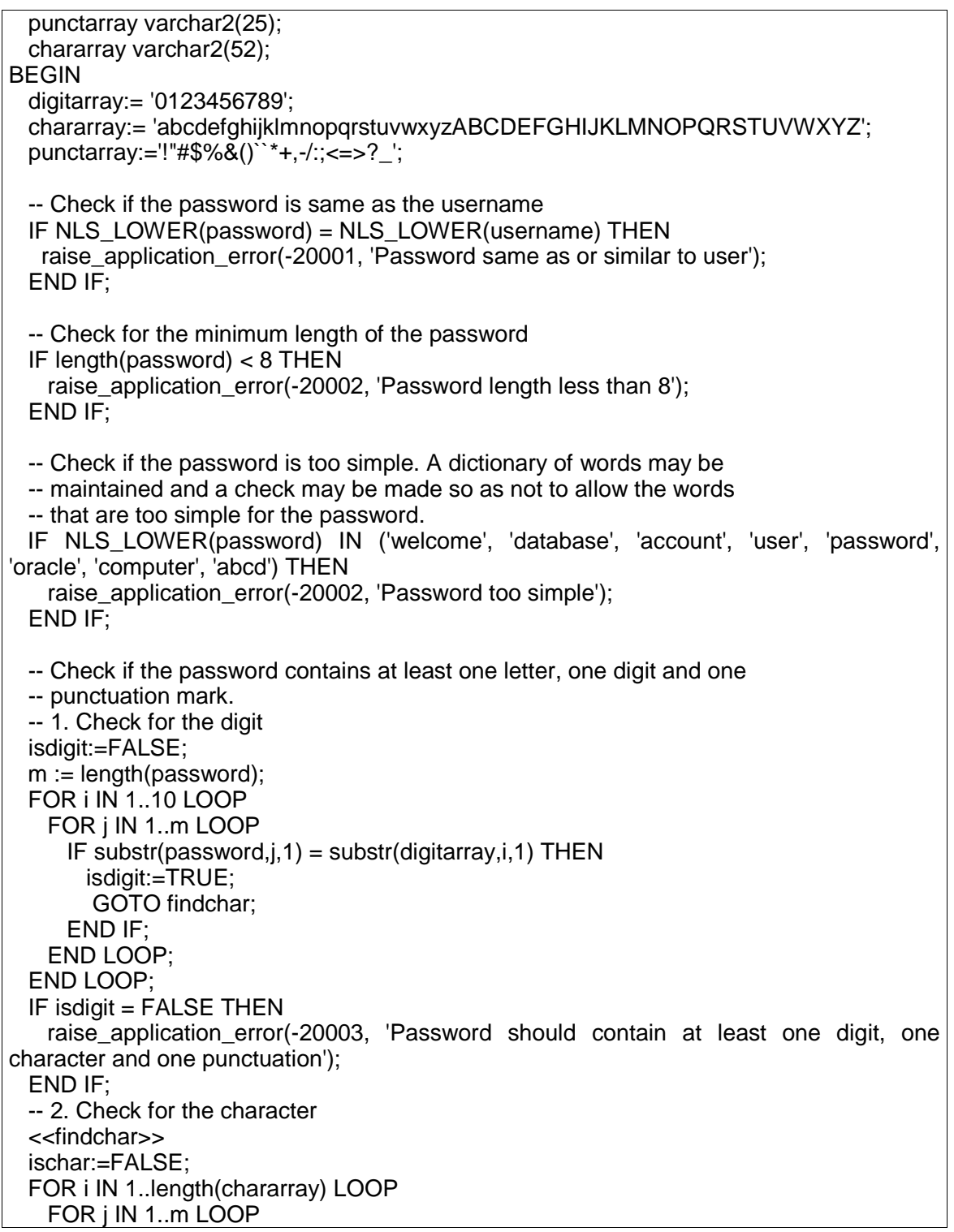

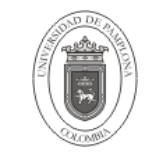

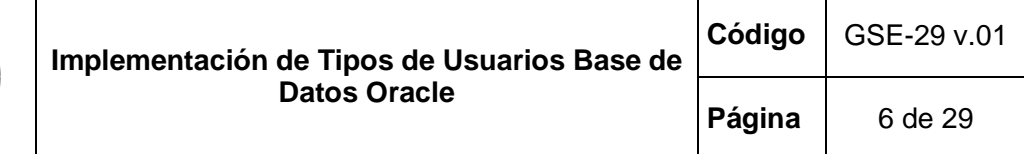

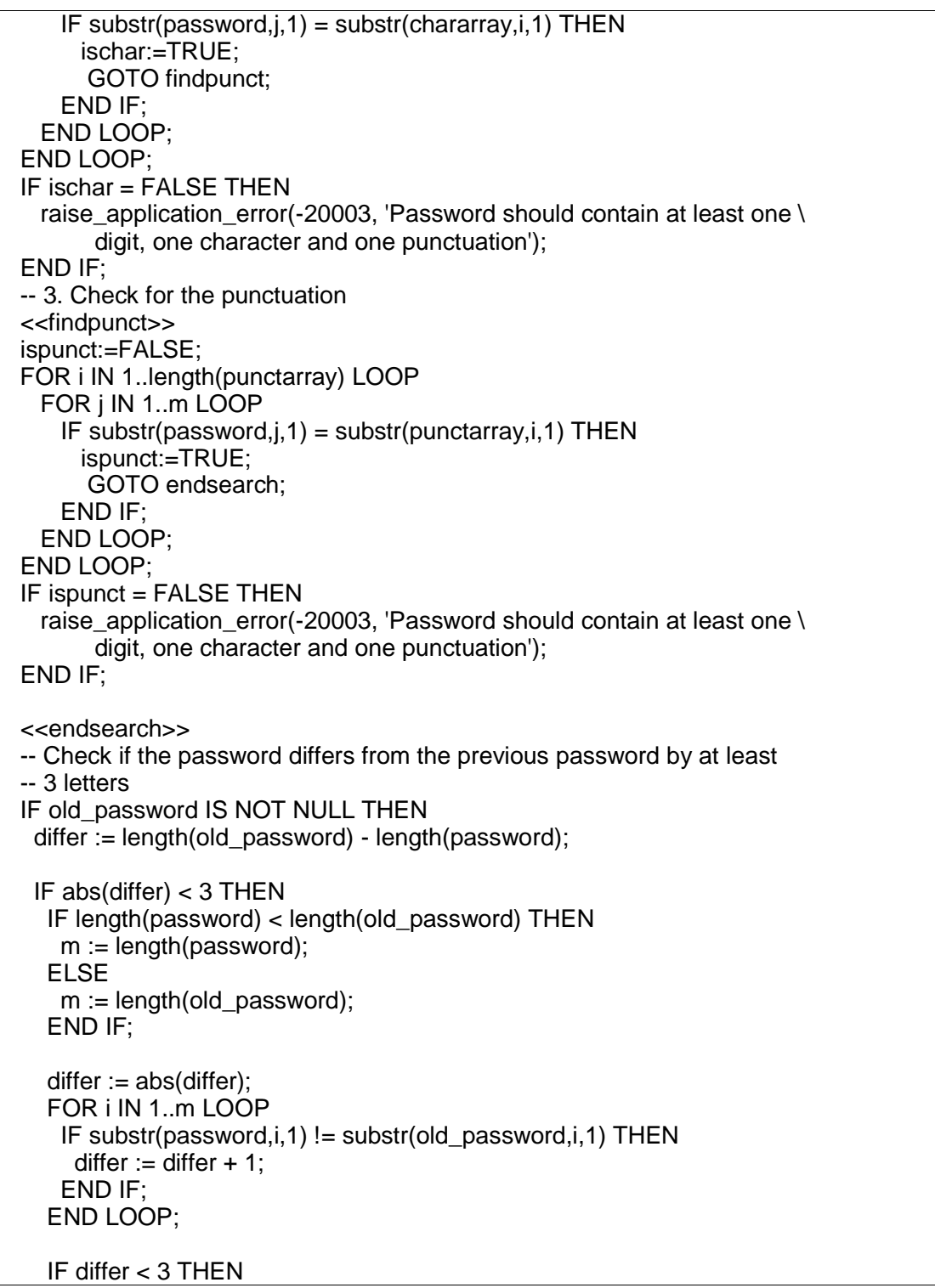

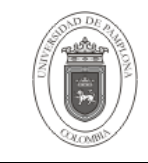

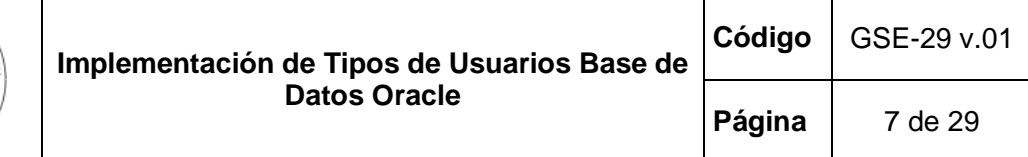

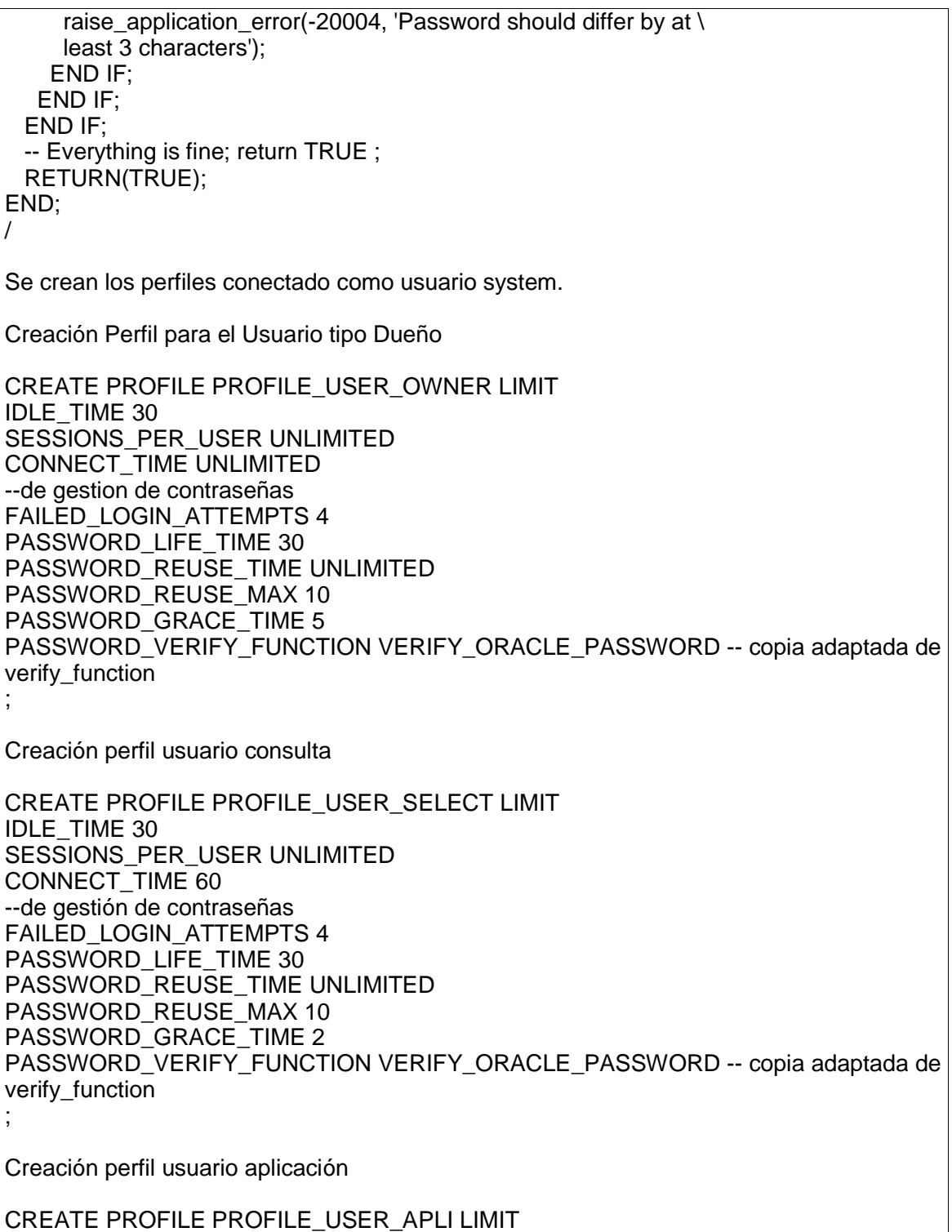

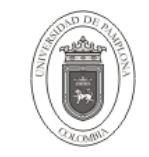

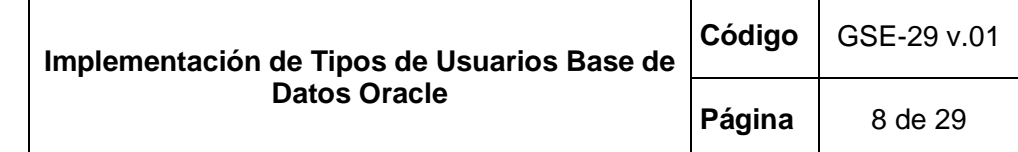

IDLE\_TIME 30 SESSIONS PER USER UNLIMITED CONNECT\_TIME UNLIMITED --de gestión de contraseñas FAILED\_LOGIN\_ATTEMPTS 4 PASSWORD\_LIFE\_TIME 30 PASSWORD\_REUSE\_TIME UNLIMITED PASSWORD\_REUSE\_MAX 10 PASSWORD\_GRACE\_TIME 5 PASSWORD\_VERIFY\_FUNCTION VERIFY\_ORACLE\_PASSWORD -- copia adaptada de verify function ; Creación rol usuario dueño

CREATE ROLE ROLE\_USER\_OWNER; GRANT CREATE VIEW, CREATE TABLE, ALTER SESSION, CREATE CLUSTER, CREATE SESSION, CREATE SYNONYM, CREATE SEQUENCE, CREATE DATABASE LINK, CREATE TYPE, CREATE TRIGGER, CREATE OPERATOR, CREATE INDEXTYPE, CREATE PROCEDURE TO ROLE\_USER\_OWNER;

Creación rol usuario consulta

CREATE ROLE ROLE\_USER\_SELECT; GRANT ALTER SESSION, CREATE SESSION TO ROLE\_USER\_SELECT;

Creación rol usuario aplicación

CREATE ROLE ROLE\_USER\_APLI; GRANT CREATE VIEW, ALTER SESSION, CREATE SESSION, CREATE SYNONYM, CREATE SEQUENCE TO ROLE\_USER\_APLI;

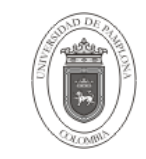

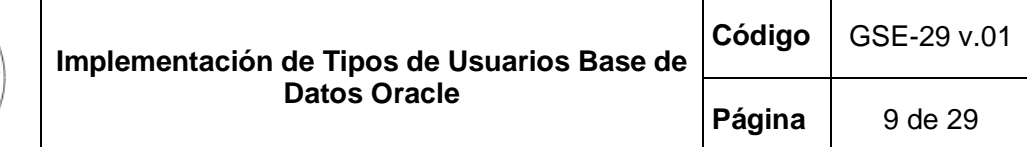

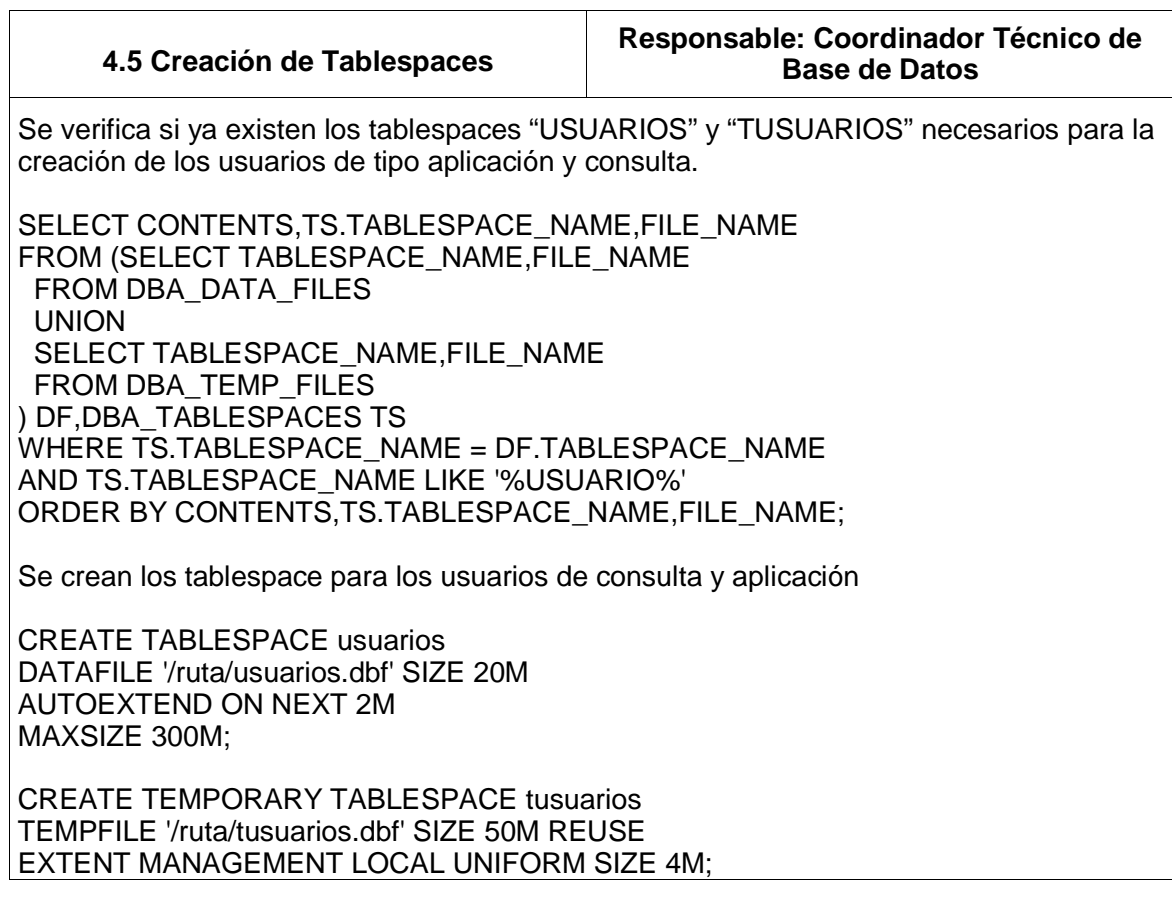

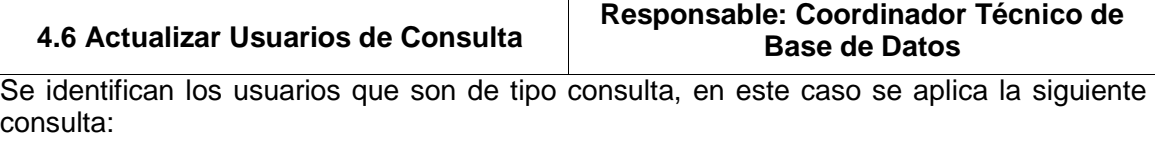

SELECT USERNAME FROM DBA\_USERS WHERE USERNAME NOT IN ('SYS','SYSTEM','HR','DBSNMP','SCOTT','OUTLN','WMSYS','ORDSYS','ORDPLUGINS',' MDSYS','QS\_OS','QS\_ES','QS\_WS','QS','QS\_ADM','SH','PM','OE','OLAPSYS','QS\_CS','Q S\_CB','QS\_CBADM','CTXSYS','XDB','ANONYMOUS','WKSYS','WKPROXY','ODM','ODM\_ MTR')

AND USERNAME NOT IN (SELECT DISTINCT OWNER FROM DBA\_OBJECTS);

Da por resultado aquellos usuarios que no tienen objetos, los cuales en el momento se está asumiendo son aquellos que solo deben tener privilegios de consulta.

Ver las características de tablespaces, roles y perfiles de los usuarios existentes para analizar qué procedimiento seguir.

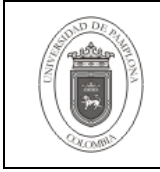

COLUMN FILE\_NAME FORMAT A60; COLUMN TEMP\_FILE FORMAT A60; SELECT US.USERNAME, US.PROFILE, DF.TABLESPACE\_NAME, DF.FILE\_NAME, TF.TABLESPACE\_NAME TEMP\_TABLESPACE,TF.FILE\_NAME TEMP\_FILE FROM DBA\_USERS US,DBA\_DATA\_FILES DF,DBA\_TEMP\_FILES TF WHERE USERNAME NOT IN ('SYS','SYSTEM','HR','DBSNMP','SCOTT','OUTLN','WMSYS','ORDSYS','ORDPLUGINS',' MDSYS','QS\_OS','QS\_ES','QS\_WS','QS','QS\_ADM','SH','PM','OE','OLAPSYS','QS\_CS','Q S\_CB','QS\_CBADM','CTXSYS','XDB','ANONYMOUS','WKSYS','WKPROXY','ODM','ODM\_ MTR') AND USERNAME NOT IN (SELECT DISTINCT OWNER FROM DBA\_OBJECTS) AND US.DEFAULT\_TABLESPACE = DF.TABLESPACE\_NAME AND US.TEMPORARY\_TABLESPACE = TF.TABLESPACE\_NAME; SELECT GRANTEE, GRANTED ROLE FROM DBA\_ROLE\_PRIVS WHERE GRANTEE NOT IN ('SYS','SYSTEM','HR','DBSNMP','SCOTT','OUTLN','WMSYS','ORDSYS','ORDPLUGINS',' MDSYS','QS\_OS','QS\_ES','QS\_WS','QS','QS\_ADM','SH','PM','OE','OLAPSYS','QS\_CS','Q S\_CB','QS\_CBADM','CTXSYS','XDB','ANONYMOUS','WKSYS','WKPROXY','ODM','ODM\_ MTR') AND GRANTEE NOT IN (SELECT DISTINCT OWNER FROM DBA\_OBJECTS); Se modifican estos usuarios para que tengan las características de usuarios de consulta ALTER USER NOMBRE\_USUARIO DEFAULT TABLESPACE USUARIOS TEMPORARY TABLESPACE TUSUARIOS PROFILE PROFILE\_USER\_SELECT; REVOKE CONNECT FROM NOMBRE\_USUARIO; REVOKE RESOURCE FROM NOMBRE\_USUARIO; GRANT ROLE\_USER\_SELECT TO NOMBRE\_USUARIO; De esta forma queda lista la implementación de los usuarios de consulta. Al hacer una comprobación del resultado obtenemos una respuesta como la siguiente: create table tabla (campo varchar2(1)); create table tabla (campo varchar2(1)) ERROR en línea 1: ORA-01031: privilegios insuficientes Para hacer una modificación masiva de usuarios se puede utilizar la siguiente instrucción.

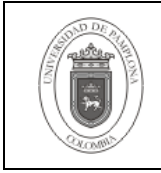

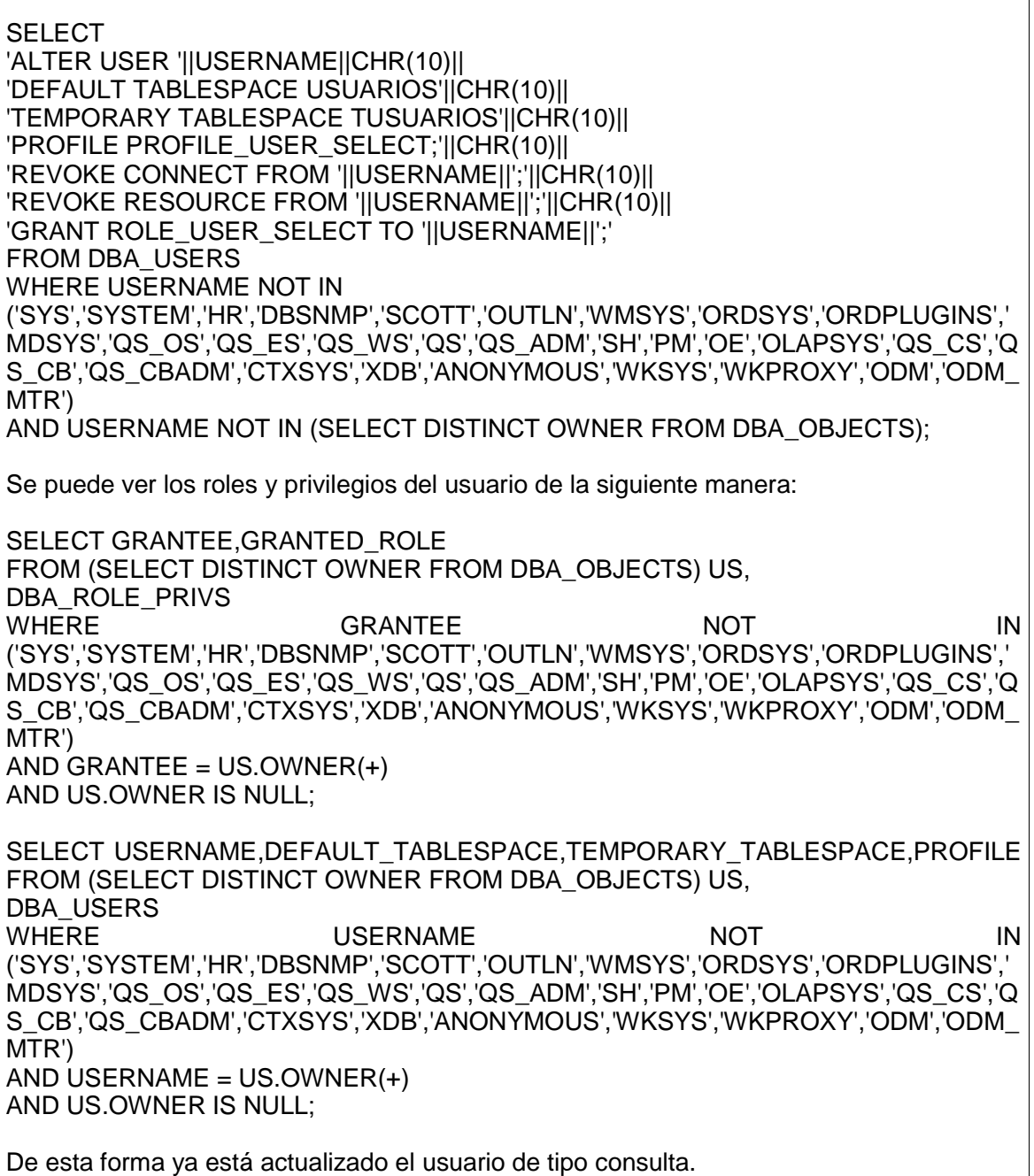

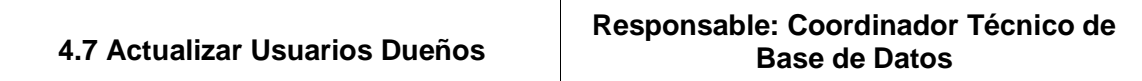

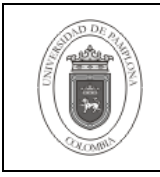

Para actualizar este tipo de usuarios, se debe garantizar que los objetos que se encuentran a un tablespaces que no pertenecen según los lineamientos de Academusoft se trasladen al adecuado.

Con el siguiente script se pueden identificar los candidatos a ser usuarios dueños.

SELECT DISTINCT OWNER FROM DBA\_OBJECTS O,DBA\_USERS U WHERE O.OWNER NOT IN ('SYS','SYSTEM','HR','DBSNMP','SCOTT','OUTLN','WMSYS','ORDSYS','ORDPLUGINS',' MDSYS','QS\_OS','QS\_ES','QS\_WS','QS','QS\_ADM','SH','PM','OE','OLAPSYS','QS\_CS','Q S\_CB','QS\_CBADM','CTXSYS','XDB','ANONYMOUS','WKSYS','WKPROXY','ODM','ODM\_ MTR') AND O.OWNER = U.USERNAME AND U.DEFAULT\_TABLESPACE = U.USERNAME; Verificar el estado de auto extensión y máximo tamaño de los tablespace involucrados para proceder a su modificación de ser necesaria. Los tablespaces deben ser autoextensibles y no tener tamaño máximo (tener valor en el campo MAXBYTES=34359721984 en el datafile). COLUMN PER\_SINMAXSIZE FORMAT A15; COLUMN PERM\_AUTOEXTEND FORMAT A15; COLUMN TEM\_SINMAXSIZE FORMAT A15; COLUMN TEM\_AUTOEXTEND FORMAT A15; COLUMN INSTRUCCIONPERMANENTE FORMAT A120; COLUMN INSTRUCCIONTEMPORAL FORMAT A120; SELECT UD.OWNER, DF.TABLESPACE\_NAME, CASE DF.MAXBYTES WHEN 34359721984 THEN 'YES' ELSE 'NO' END PER\_SINMAXSIZE ,DF.AUTOEXTENSIBLE PERM\_AUTOEXTEND CASE TF.MAXBYTES WHEN 34359721984 THEN 'YES' ELSE 'NO' END TEM\_SINMAXSIZE ,TF.AUTOEXTENSIBLE TEM\_AUTOEXTEND , CASE WHEN DF.MAXBYTES != 34359721984 THEN 'ALTER DATABASE DATAFILE '''||DF.FILE\_NAME||''' AUTOEXTEND ON MAXSIZE UNLIMITED;' ELSE NULL END INSTRUCCIONPERMANENTE, CASE WHEN TF.MAXBYTES != 34359721984 THEN 'ALTER DATABASE TEMPFILE '''||TF.FILE\_NAME||''' AUTOEXTEND ON NEXT 1M;' ELSE NULL END INSTRUCCIONTEMPORAL FROM (SELECT DISTINCT OWNER FROM DBA\_OBJECTS O,DBA\_USERS U WHERE O.OWNER NOT IN ('SYS','SYSTEM','HR','DBSNMP','SCOTT','OUTLN','WMSYS','ORDSYS','ORDPLUGINS',' MDSYS','QS\_OS','QS\_ES','QS\_WS','QS','QS\_ADM','SH','PM','OE','OLAPSYS','QS\_CS','Q S\_CB','QS\_CBADM','CTXSYS','XDB','ANONYMOUS','WKSYS','WKPROXY','ODM','ODM\_ MTR') AND O.OWNER = U.USERNAME AND U.DEFAULT\_TABLESPACE = U.USERNAME

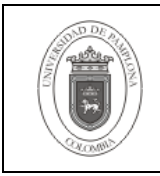

# ) UD, DBA\_DATA\_FILES DF,DBA\_TEMP\_FILES TF WHERE DF.TABLESPACE\_NAME IN (UD.OWNER,'AUD'||UD.OWNER,'IND'||UD.OWNER) AND TF.TABLESPACE\_NAME = 'T'||UD.OWNER ORDER BY UD.OWNER,DF.TABLESPACE\_NAME; Si se presenta un caso, entonces modificar con el valor de la columna "INSTRUCCIONPERMANENTE" o "INSTRUCCIONTEMPORAL" Mover las tablas al tablespace permanente y al de auditoría según corresponda. Mover tablas al tablespace permanente SELECT 'ALTER TABLE '||OWNER||'.'||TABLE\_NAME||CHR(10)||'MOVE TABLESPACE '||OWNER||' STORAGE (INITIAL 128K);' FROM DBA\_TABLES WHERE OWNER = 'ACADEMICO' AND NOT TABLE\_NAME LIKE 'AUD/\_%' ESCAPE '/' AND TABLESPACE\_NAME != OWNER; Mover tablas de auditoría al tablespace de auditoria SELECT 'ALTER TABLE '||OWNER||'.'||TABLE\_NAME||CHR(10)||'MOVE TABLESPACE AUD'||OWNER||' STORAGE (INITIAL 128K);' FROM DBA\_TABLES WHERE OWNER='ACADEMICO' AND TABLE\_NAME LIKE 'AUD/\_%' ESCAPE '/' AND TABLESPACE\_NAME != 'AUD'||OWNER; Mover los índices al tablespace de índices SELECT 'ALTER INDEX '||OWNER||'.'||INDEX\_NAME||' REBUILD TABLESPACE IND'||OWNER||';' FROM DBA\_INDEXES WHERE OWNER='ACADEMICO' AND TABLESPACE\_NAME != 'IND'||OWNER; Modificar el usuario con el rol y el perfil correspondiente. Se coloca como ejemplo al usuario "académico" ALTER USER académico QUOTA UNLIMITED ON académico QUOTA UNLIMITED ON audacademico

QUOTA UNLIMITED ON indacademico PROFILE PROFILE\_USER\_OWNER;

GRANT ROLE\_USER\_OWNER TO académico;

REVOKE RESOURCE FROM académico;

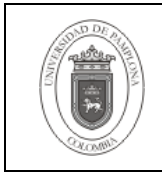

### REVOKE CONNECT FROM académico;

La siguiente instrucción facilita la actualización para varios usuarios. Se debe revisar muy bien la salida antes de ser ejecutada para cerciorarse que se aplica a los usuarios dueños adecuados.

Para mover las tablas al tablespace por defecto

SELECT 'ALTER TABLE '||T.OWNER||'.'||T.TABLE\_NAME||CHR(10)||'MOVE TABLESPACE '||T.OWNER||' STORAGE (INITIAL 128K);' FROM (SELECT DISTINCT OWNER FROM DBA\_OBJECTS O,DBA\_USERS U WHERE O.OWNER NOT IN ('SYS','SYSTEM','HR','DBSNMP','SCOTT','OUTLN','WMSYS','ORDSYS','ORDPLUGINS',' MDSYS','QS\_OS','QS\_ES','QS\_WS','QS','QS\_ADM','SH','PM','OE','OLAPSYS','QS\_CS','Q S\_CB','QS\_CBADM','CTXSYS','XDB','ANONYMOUS','WKSYS','WKPROXY','ODM','ODM\_ MTR') AND O.OWNER = U.USERNAME AND U.DEFAULT\_TABLESPACE = U.USERNAME ) UD, DBA\_TABLES T WHERE UD.OWNER = T.OWNER AND NOT TABLE\_NAME LIKE 'AUD/\_%' ESCAPE '/' AND TABLESPACE\_NAME != T.OWNER; Para mover las tablas de auditoría al tablespace de auditoría del usuario SELECT 'ALTER TABLE '||T.OWNER||'.'||T.TABLE\_NAME||CHR(10)||'MOVE TABLESPACE AUD'||T.OWNER||' STORAGE (INITIAL 128K);' FROM (SELECT DISTINCT OWNER FROM DBA\_OBJECTS O,DBA\_USERS U WHERE O.OWNER NOT IN ('SYS','SYSTEM','HR','DBSNMP','SCOTT','OUTLN','WMSYS','ORDSYS','ORDPLUGINS',' MDSYS','QS\_OS','QS\_ES','QS\_WS','QS','QS\_ADM','SH','PM','OE','OLAPSYS','QS\_CS','Q S\_CB','QS\_CBADM','CTXSYS','XDB','ANONYMOUS','WKSYS','WKPROXY','ODM','ODM\_ MTR') AND O.OWNER = U.USERNAME AND U.DEFAULT\_TABLESPACE = U.USERNAME ) UD, DBA\_TABLES T WHERE UD.OWNER = T.OWNER AND TABLE\_NAME LIKE 'AUD/\_%' ESCAPE '/' AND TABLESPACE\_NAME != 'AUD'||T.OWNER; Para mover los índices al tablespace de índices. SELECT 'ALTER INDEX 'III.OWNERII'.'III.INDEX\_NAMEII' REBUILD TABLESPACE IND'||I.OWNER||'; FROM (SELECT DISTINCT OWNER

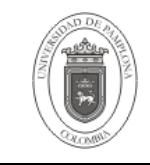

FROM DBA\_OBJECTS O,DBA\_USERS U WHERE O.OWNER NOT IN ('SYS','SYSTEM','HR','DBSNMP','SCOTT','OUTLN','WMSYS','ORDSYS','ORDPLUGINS',' MDSYS','QS\_OS','QS\_ES','QS\_WS','QS','QS\_ADM','SH','PM','OE','OLAPSYS','QS\_CS','Q S\_CB','QS\_CBADM','CTXSYS','XDB','ANONYMOUS','WKSYS','WKPROXY','ODM','ODM\_ MTR') AND O.OWNER = U.USERNAME AND U.DEFAULT\_TABLESPACE = U.USERNAME ) UD, DBA\_INDEXES I WHERE UD.OWNER = I.OWNER AND TABLESPACE\_NAME != 'IND'||I.OWNER; Para alterar los usuarios al perfil y rol adecuado. SELECT 'ALTER USER '||OWNER||CHR(10)|| 'QUOTA UNLIMITED ON '||OWNER||CHR(10)|| 'QUOTA UNLIMITED ON AUD'||OWNER||CHR(10)|| 'QUOTA UNLIMITED ON IND'||OWNER||CHR(10)|| 'PROFILE PROFILE\_USER\_OWNER;'||CHR(10)|| 'GRANT ROLE\_USER\_OWNER TO '||OWNER||';' FROM (SELECT DISTINCT OWNER FROM DBA\_OBJECTS WHERE OWNER NOT IN ('SYS','SYSTEM','HR','DBSNMP','SCOTT','OUTLN','WMSYS','ORDSYS','ORDPLUGINS',' MDSYS','QS\_OS','QS\_ES','QS\_WS','QS','QS\_ADM','SH','PM','OE','OLAPSYS','QS\_CS','Q S\_CB','QS\_CBADM','CTXSYS','XDB','ANONYMOUS','WKSYS','WKPROXY','ODM','ODM\_ MTR') AND OBJECT\_TYPE != 'SYNONYM'); Para alterar los usuarios quitándoles los roles no adecuado. SELECT 'REVOKE '||GRANTED\_ROLE||' FROM '||GRANTEE||';' FROM (SELECT DISTINCT OWNER FROM DBA\_OBJECTS) US, DBA\_ROLE\_PRIVS WHERE GRANTEE NOT IN ('SYS','SYSTEM','HR','DBSNMP','SCOTT','OUTLN','WMSYS','ORDSYS','ORDPLUGINS',' MDSYS','QS\_OS','QS\_ES','QS\_WS','QS','QS\_ADM','SH','PM','OE','OLAPSYS','QS\_CS','Q S\_CB','QS\_CBADM','CTXSYS','XDB','ANONYMOUS','WKSYS','WKPROXY','ODM','ODM\_ MTR') AND GRANTEE = US.OWNER AND GRANTED\_ROLE IN ('CONNECT','RESOURCE'); Verificar con qué roles y perfiles han quedado los usuarios. SELECT GRANTEE,GRANTED\_ROLE FROM (SELECT DISTINCT OWNER FROM DBA\_OBJECTS) US,

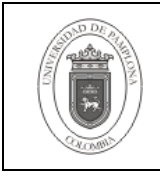

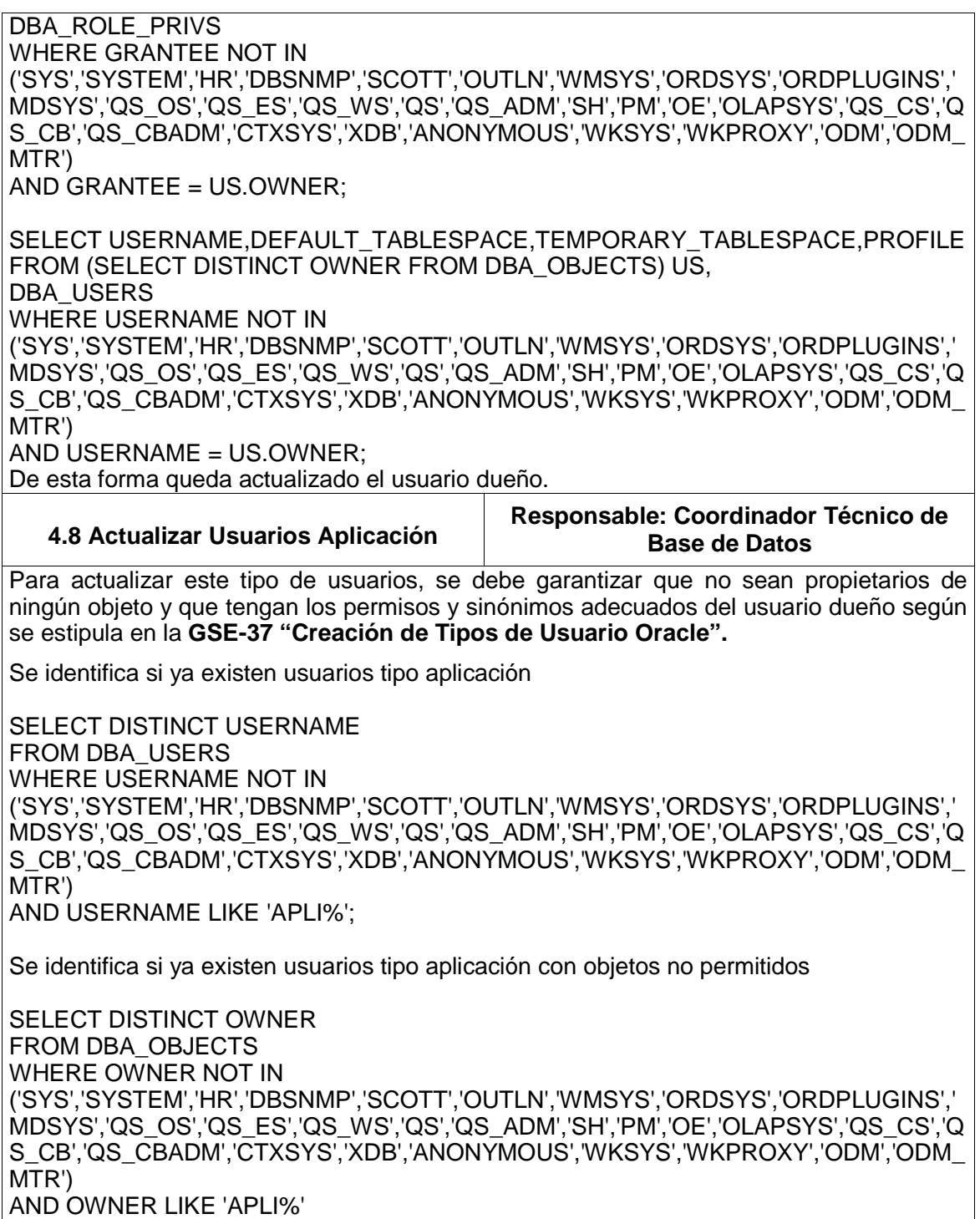

AND OBJECT\_TYPE != 'SYNONYM';

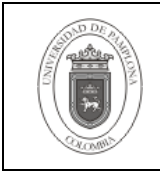

Verificar cuales roles y privilegios tienen los usuarios de aplicación existentes para realizar las modificaciones necesarias

SELECT GRANTEE,GRANTED\_ROLE FROM DBA\_ROLE\_PRIVS WHERE GRANTEE NOT IN ('SYS','SYSTEM','HR','DBSNMP','SCOTT','OUTLN','WMSYS','ORDSYS','ORDPLUGINS',' MDSYS','QS\_OS','QS\_ES','QS\_WS','QS','QS\_ADM','SH','PM','OE','OLAPSYS','QS\_CS','Q S\_CB','QS\_CBADM','CTXSYS','XDB','ANONYMOUS','WKSYS','WKPROXY','ODM','ODM\_ MTR') AND GRANTEE LIKE 'APLI%'; SELECT USERNAME,DEFAULT\_TABLESPACE,TEMPORARY\_TABLESPACE,PROFILE FROM DBA\_USERS WHERE USERNAME NOT IN ('SYS','SYSTEM','HR','DBSNMP','SCOTT','OUTLN','WMSYS','ORDSYS','ORDPLUGINS',' MDSYS','QS\_OS','QS\_ES','QS\_WS','QS','QS\_ADM','SH','PM','OE','OLAPSYS','QS\_CS','Q S\_CB','QS\_CBADM','CTXSYS','XDB','ANONYMOUS','WKSYS','WKPROXY','ODM','ODM\_ MTR')

AND USERNAME LIKE 'APLI%';

Modificamos estos usuarios para que tengan las características de usuarios de consulta

ALTER USER NOMBRE\_USUARIO DEFAULT TABLESPACE USUARIOS TEMPORARY TABLESPACE TNOMBRE\_USUARIO PROFILE PROFILE\_USER\_APLI;

REVOKE CONNECT FROM NOMBRE\_USUARIO; REVOKE RESOURCE FROM NOMBRE\_USUARIO;

GRANT ROLE\_USER\_APLI TO NOMBRE\_USUARIO;

Se verifica nuevamente cuales roles y privilegios tienen los usuarios de aplicación.

Se procede entonces a actualizar los privilegios y objetos que deben tener según su usuario dueño asociado. Con el siguiente procedimiento programado en PL/SQL se puede realizar la tarea de forma más rápida. Los parámetros de la clave y tablespace temporal no son necesarios ya que si existe solo actualizara los permisos y objetos.

SET LINESIZE 1500; SET SERVEROUTPUT ON SIZE 1000000; DECLARE PROCEDURE CREAR\_USUARIO\_APLI( P\_ABREVIATURA IN VARCHAR2, P\_USUARIO IN VARCHAR2, P\_TSTEMPORAL IN VARCHAR2,

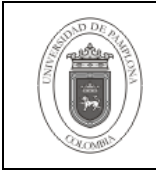

**Página** 18 de 29

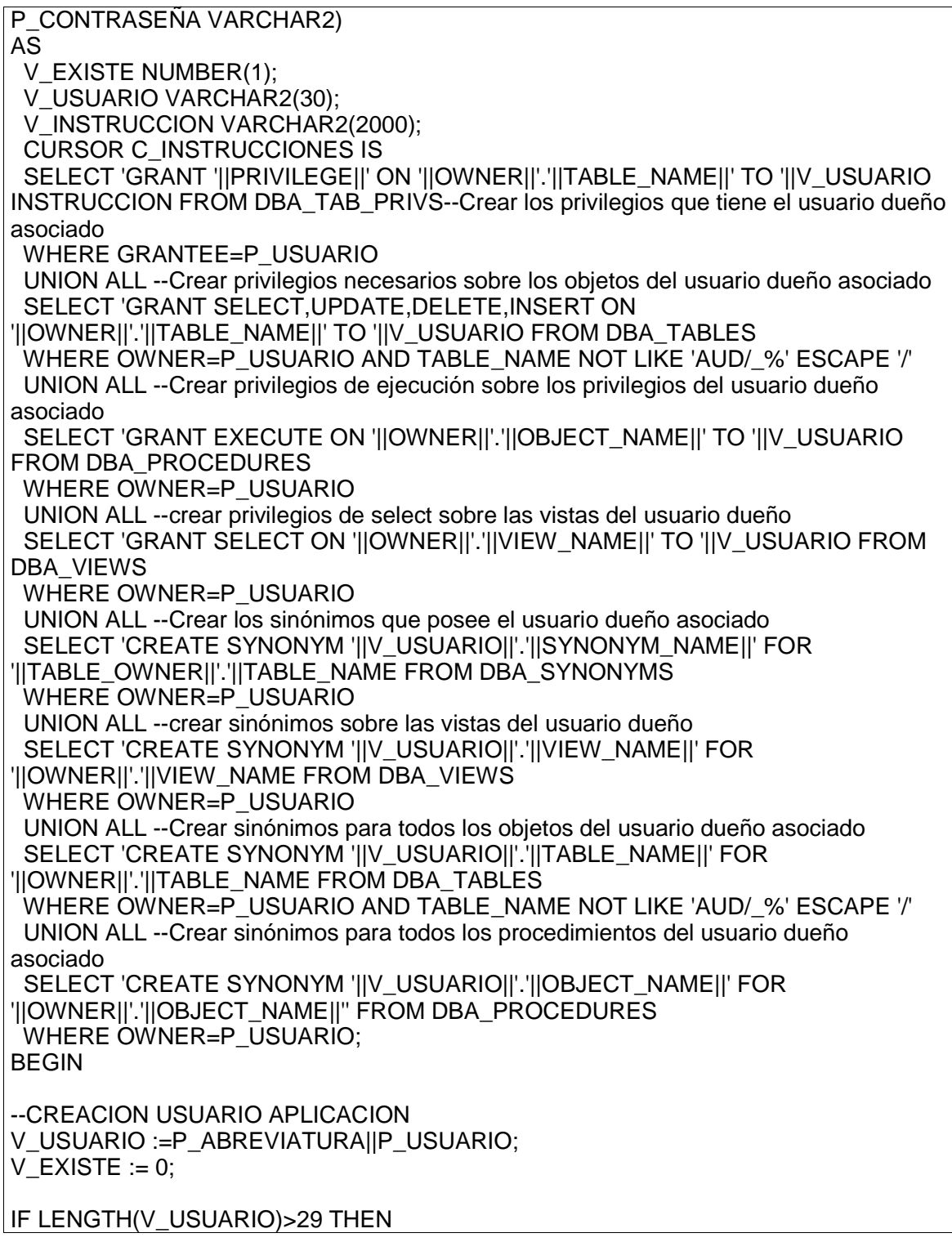

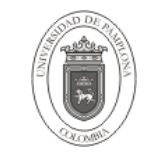

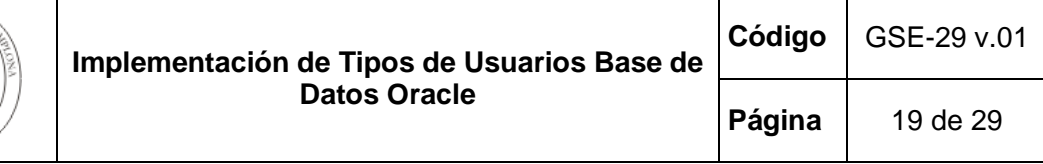

 RAISE\_APPLICATION\_ERROR(-20000,'El Nombre '||V\_USUARIO||' es demasiado largo como nombre de usuario'); END IF; SELECT NVL(COUNT(1),0) INTO V\_EXISTE FROM DBA\_USERS WHERE USERNAME=V\_USUARIO; IF V\_EXISTE =  $0$  THEN V\_INSTRUCCION:='CREATE USER '||V\_USUARIO||' IDENTIFIED BY "'||P\_CONTRASEÑA||'"'||CHR(10)|| 'DEFAULT TABLESPACE usuarios'||CHR(10)|| 'TEMPORARY TABLESPACE '||P\_TSTEMPORAL||CHR(10)|| 'QUOTA UNLIMITED ON usuarios'||CHR(10)|| 'PROFILE PROFILE\_USER\_APLI'; EXECUTE IMMEDIATE V\_INSTRUCCION; V\_INSTRUCCION:='GRANT ROLE\_USER\_APLI TO '||V\_USUARIO; EXECUTE IMMEDIATE V\_INSTRUCCION; END IF; FOR V\_REGISTRO IN C\_INSTRUCCIONES LOOP BEGIN EXECUTE IMMEDIATE V\_REGISTRO.INSTRUCCION; EXCEPTION WHEN OTHERS THEN DBMS\_OUTPUT.PUT\_LINE(SQLERRM(SQLCODE)||' Instruccion: '||V\_REGISTRO.INSTRUCCION); NULL; END; END LOOP; END; BEGIN -- CREAR\_USUARIO\_APLI(ABREVIATURA,USUARIODUEÑO,TABLESPACE\_TEMPORAL ,CONTRASEÑA); CREAR\_USUARIO\_APLI('APLI','NOMBRE\_USUARIO','TNOMBRE\_USUARIO','CLAVE'); END;

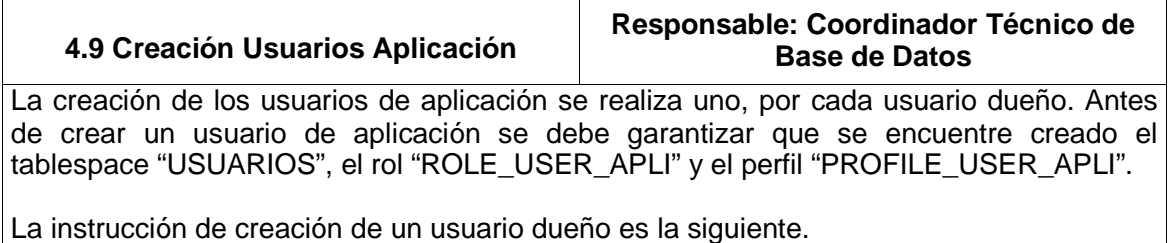

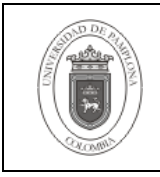

CREATE USER apliusuario IDENTIFIED BY pass\_apliusuario DEFAULT TABLESPACE usuarios TEMPORARY TABLESPACE tusuariodueño QUOTA UNLIMITED ON usuarios PROFILE PROFILE\_USER\_APLI;

GRANT ROLE\_USER\_APLI TO apliusuario;

Crear los privilegios que tiene el usuario dueño asociado

SELECT 'GRANT '||PRIVILEGE||' ON '||OWNER||'.'||TABLE\_NAME||' TO apliusuario;' FROM DBA\_TAB\_PRIVS WHERE GRANTEE='USUARIODUEÑO';

Crear privilegios necesarios sobre los objetos del usuario dueño asociado

SELECT 'GRANT SELECT,UPDATE,DELETE,INSERT ON '||OWNER||'.'||TABLE\_NAME||' TO apliusuario;' FROM DBA\_TABLES WHERE OWNER='USUARIODUEÑO' AND TABLE\_NAME NOT LIKE 'AUD/ %' ESCAPE '/';

Crear privilegio de select sobre las vistas del usuario dueño.

SELECT 'GRANT SELECT ON '||OWNER||'.'||VIEW\_NAME||' TO apliusuario;' FROM DBA\_VIEWS WHERE OWNER='USUARIODUEÑO';

Crear privilegios de ejecución sobre los privilegios del usuario dueño asociado

SELECT 'GRANT EXECUTE ON '||OWNER||'.'||OBJECT\_NAME||' TO apliusuario;' FROM DBA\_PROCEDURES WHERE OWNER='USUARIODUEÑO';

Crear los sinónimos que posee el usuario dueño asociado

SELECT 'CREATE SYNONYM apliusuario.'||SYNONYM\_NAME||' FOR '||TABLE\_OWNER||'.'||TABLE\_NAME||';' FROM DBA\_SYNONYMS WHERE OWNER='USUARIODUEÑO';

Crear los sinónimos para las vistas del usuario dueño.

SELECT 'CREATE SYNONYM apliusuario.'||VIEW\_NAME||' FOR '||OWNER||'.'||VIEW\_NAME||';' FROM DBA\_VIEWS WHERE OWNER='USUARIODUEÑO';

Crear sinónimos para todos los objetos del usuario dueño asociado

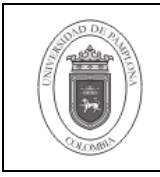

**Página** | 21 de 29

SELECT 'CREATE SYNONYM apliusuario.'||TABLE\_NAME||' FOR '||OWNER||'.'||TABLE\_NAME||';' FROM DBA\_TABLES WHERE OWNER='USUARIODUEÑO' AND TABLE\_NAME NOT LIKE 'AUD/\_%' ESCAPE '/';

SELECT 'CREATE SYNONYM apliusuario.'||OBJECT\_NAMEII' FOR '||OWNER||'.'||OBJECT\_NAME||';' FROM DBA\_PROCEDURES WHERE OWNER='USUARIODUEÑO';

Se genera una misma clave para todos los usuarios, posteriormente debe ser cambiada, para esto se puede ser utilizado el procedimiento que se ha creado en PL/SQL para tal fin.

SELECT DISTINCT 'CREAR\_USUARIO\_APLI(''APLI'','''||OWNER||''',''T'||OWNER||''',''expo58-def?'');' FROM (SELECT USERNAME FROM DBA\_USERS UE WHERE USERNAME LIKE 'APLI%' ) UE, DBA\_OBJECTS O,DBA\_USERS U WHERE O.OWNER NOT IN ('SYS','SYSTEM','HR','DBSNMP','SCOTT','OUTLN','WMSYS','ORDSYS','ORDPLUGINS',' MDSYS','QS\_OS','QS\_ES','QS\_WS','QS','QS\_ADM','SH','PM','OE','OLAPSYS','QS\_CS','Q S\_CB','QS\_CBADM','CTXSYS','XDB','ANONYMOUS','WKSYS','WKPROXY','ODM','ODM\_ MTR') AND O.OWNER = U.USERNAME AND U.DEFAULT\_TABLESPACE = U.USERNAME AND 'APLI'||U.USERNAME = UE.USERNAME(+) AND UE.USERNAME IS NULL;

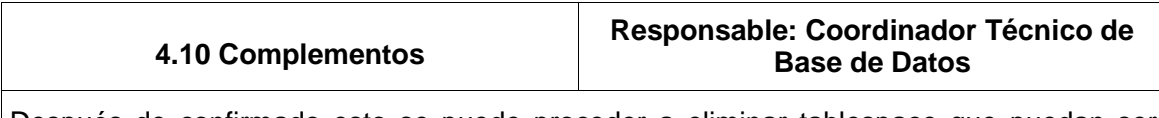

Después de confirmado esto se puede proceder a eliminar tablespace que puedan ser creados para los usuarios y que con el cambio hecho no se necesitaran y sí ocupan espacio ocioso en el servidor. Con las siguientes consultas se logra este objetivo, en ellas se hace referencia a "CRITERIO" que debe ser reemplazado por un criterio de búsqueda según el nombre del usuario del cual se van a buscar tablespaces para ser eliminados.

SELECT TABLESPACE\_NAME,STATUS,CONTENTS FROM DBA\_TABLESPACES WHERE TABLESPACE\_NAME LIKE '%CRITERIO%';

SELECT USERNAME, DEFAULT\_TABLESPACE, TEMPORARY\_TABLESPACE, PROFILE FROM DBA\_USERS WHERE DEFAULT\_TABLESPACE IN (SELECT TABLESPACE\_NAME

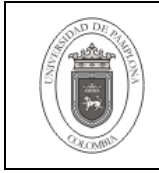

DBA\_TABLESPACES

FROM DBA\_TABLES

FROM DBA\_INDEXES

DATAFILES;'

WHERE TABLESPACE\_NAME LIKE '%CRITERIO%'

FROM DBA\_TABLESPACES

 AND CONTENTS = 'PERMANENT') OR TEMPORARY\_TABLESPACE IN (SELECT TABLESPACE\_NAME FROM WHERE TABLESPACE\_NAME LIKE '%CRITERIO%' AND CONTENTS = 'TEMPORARY'); Verificar si en los tablespaces candidatos a eliminarse hay objetos SELECT OWNER, TABLE\_NAME WHERE TABLESPACE\_NAME LIKE '%CRITERIO%'; SELECT OWNER, INDEX\_NAME WHERE TABLESPACE\_NAME LIKE '%CRITERIO%'; Para hacer una verificación de todos los tablespaces que no tienen objetos se puede usar las siguientes instrucciones. Eliminar aquellos tablespaces que se ha comprobado que no son necesarios. SELECT 'DROP TABLESPACE '||TABLESPACE\_NAME||' INCLUDING CONTENTS AND FROM DBA\_TABLESPACES WHERE TABLESPACE\_NAME LIKE '%CRITERIO%' AND CONTENTS = 'PERMANENT' AND TABLESPACE\_NAME NOT IN(SELECT DEFAULT\_TABLESPACE FROM DBA\_USERS)

UNION SELECT 'DROP TABLESPACE '||TABLESPACE\_NAME||' INCLUDING CONTENTS AND DATAFILES;' FROM DBA\_TABLESPACES WHERE TABLESPACE\_NAME LIKE '%CRITERIO%' AND CONTENTS = 'TEMPORARY' AND TABLESPACE\_NAME NOT IN(SELECT TEMPORARY\_TABLESPACE

Identificar tablespaces que no contienen tablas.

FROM DBA\_USERS);

SELECT DISTINCT TS.TABLESPACE\_NAME FROM DBA\_TABLES T,DBA\_TABLESPACES TS WHERE TS.CONTENTS='PERMANENT' AND T.TABLESPACE  $NAME(+) = TS.TABLESPACE$  NAME AND T.TABLESPACE\_NAME IS NULL;

Identificar tablespaces que no contienen índices.

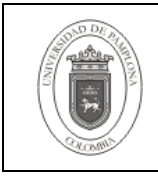

**Página** 23 de 29

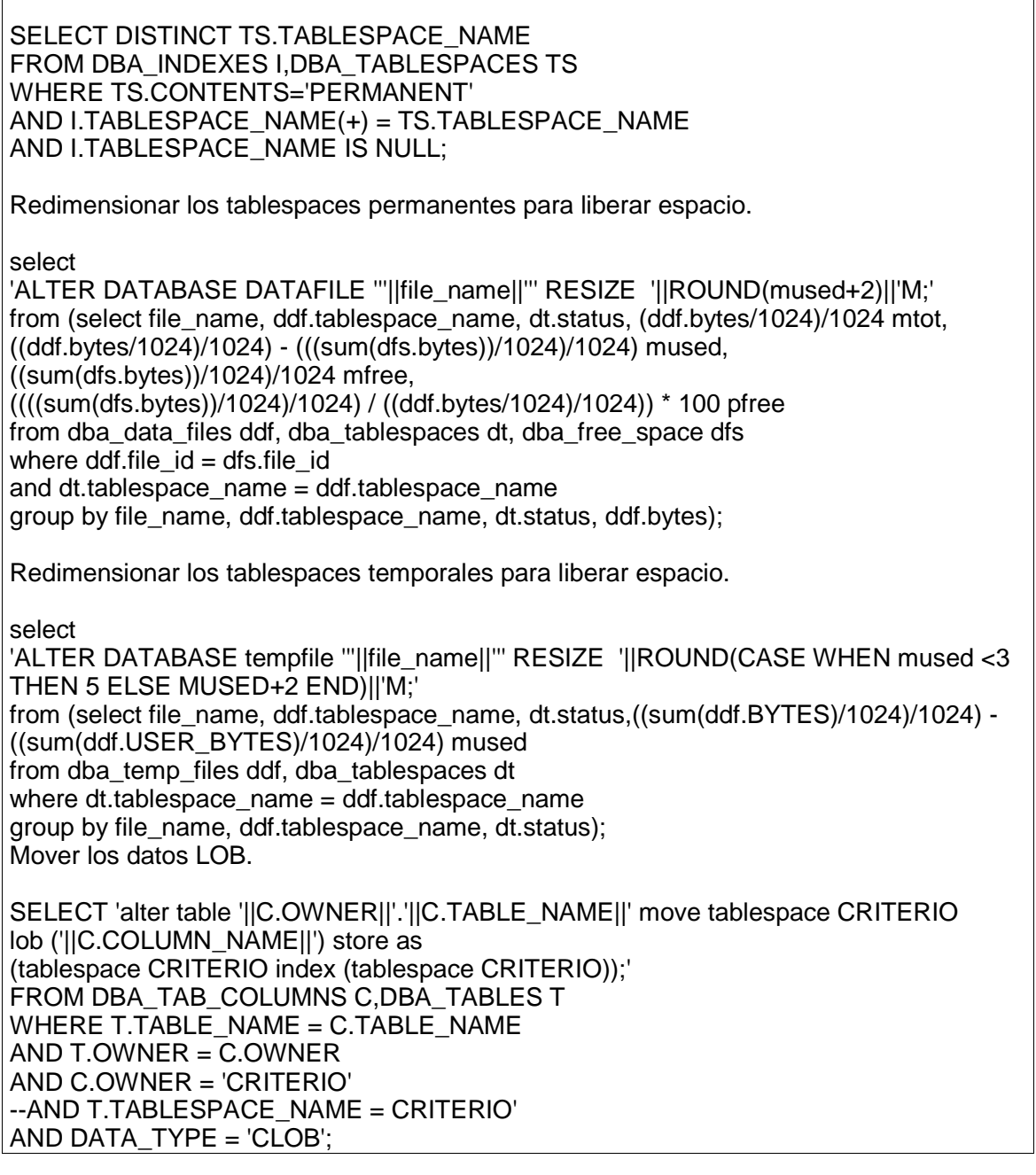

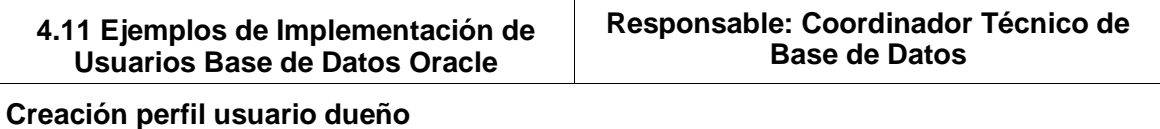

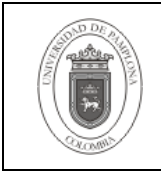

**Página** 24 de 29

CREATE PROFILE PROFILE\_USER\_OWNER LIMIT IDLE\_TIME 30 SESSIONS PER USER UNLIMITED CONNECT\_TIME UNLIMITED --de gestión de contraseñas FAILED\_LOGIN\_ATTEMPTS 4 PASSWORD\_LIFE\_TIME 30 PASSWORD\_REUSE\_TIME UNLIMITED PASSWORD\_REUSE\_MAX 10 PASSWORD\_GRACE\_TIME 5 PASSWORD\_VERIFY\_FUNCTION VERIFY\_ORACLE\_PASSWORD -- copia adaptada de verify\_function ; **Creación perfil usuario consulta**  CREATE PROFILE PROFILE\_USER\_SELECT LIMIT IDLE\_TIME 30 SESSIONS\_PER\_USER UNLIMITED CONNECT\_TIME 60 --de gestión de contraseñas FAILED\_LOGIN\_ATTEMPTS 4 PASSWORD\_LIFE\_TIME 30 PASSWORD\_REUSE\_TIME UNLIMITED PASSWORD\_REUSE\_MAX 10 PASSWORD\_GRACE\_TIME 2 PASSWORD\_VERIFY\_FUNCTION VERIFY\_ORACLE\_PASSWORD -- copia adaptada de verify\_function ; **Creación perfil usuario aplicación**  CREATE PROFILE PROFILE\_USER\_APLI LIMIT IDLE\_TIME 30 SESSIONS\_PER\_USER UNLIMITED CONNECT\_TIME UNLIMITED --de gestión de contraseñas FAILED\_LOGIN\_ATTEMPTS 4

PASSWORD\_LIFE\_TIME 30 PASSWORD\_REUSE\_TIME UNLIMITED PASSWORD\_REUSE\_MAX 10 PASSWORD\_GRACE\_TIME 5 PASSWORD\_VERIFY\_FUNCTION VERIFY\_ORACLE\_PASSWORD -- copia adaptada de verify\_function

**Creación rol usuario dueño** 

;

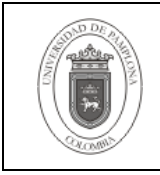

CREATE ROLE ROLE\_USER\_OWNER; GRANT CREATE VIEW, CREATE TABLE, ALTER SESSION, CREATE CLUSTER, CREATE SESSION, CREATE SYNONYM, CREATE SEQUENCE, CREATE DATABASE LINK, CREATE TYPE, CREATE TRIGGER, CREATE OPERATOR, CREATE INDEXTYPE, CREATE PROCEDURE TO ROLE\_USER\_OWNER;

### **Creación rol usuario consulta**

CREATE ROLE ROLE\_USER\_SELECT; GRANT ALTER SESSION, CREATE SESSION TO ROLE\_USER\_SELECT;

#### **Creación rol usuario aplicación**

CREATE ROLE ROLE\_USER\_APLI; GRANT CREATE VIEW, ALTER SESSION, CREATE SESSION, CREATE SYNONYM, CREATE SEQUENCE TO ROLE\_USER\_APLI;

### **Creación tablespace usuarios consulta y aplicación**

CREATE TABLESPACE usuarios DATAFILE 'C:/usuarios.dbf' SIZE 20M AUTOEXTEND ON NEXT 2M MAXSIZE 300M;

CREATE TEMPORARY TABLESPACE tusuarios TEMPFILE 'C:/tusuarios.dbf' SIZE 50M REUSE EXTENT MANAGEMENT LOCAL UNIFORM SIZE 4M;

### **Creación usuario dueño**

CREATE TABLESPACE académico DATAFILE 'C:/academico.dbf' SIZE 20M AUTOEXTEND ON NEXT 2M

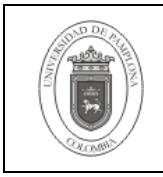

#### MAXSIZE 300M;

CREATE TABLESPACE audacademico DATAFILE 'C:/audacademico.dbf' SIZE 20M AUTOEXTEND ON NEXT 2M MAXSIZE 300M;

CREATE TABLESPACE indacademico DATAFILE 'C:/indacademico.dbf' SIZE 20M AUTOEXTEND ON NEXT 2M MAXSIZE 300M;

CREATE TEMPORARY TABLESPACE tacademico TEMPFILE 'C:/tacademico.dbf' SIZE 50M reuse EXTENT MANAGEMENT LOCAL UNIFORM SIZE 4M; CREATE USER académico IDENTIFIED BY passacademico DEFAULT TABLESPACE académico TEMPORARY TABLESPACE tacademico QUOTA UNLIMITED ON académico QUOTA UNLIMITED ON audacademico QUOTA UNLIMITED ON indacademico PROFILE PROFILE\_USER\_OWNER;

GRANT ROLE\_USER\_OWNER TO académico;

## **Creación usuario consulta**

CREATE USER consulta IDENTIFIED BY passconsulta DEFAULT TABLESPACE usuarios TEMPORARY TABLESPACE tusuarios PROFILE PROFILE\_USER\_SELECT;

GRANT ROLE\_USER\_SELECT TO consulta;

## **Creación usuario aplicación**

CREATE USER apliusuario IDENTIFIED BY pass apliusuario DEFAULT TABLESPACE usuarios TEMPORARY TABLESPACE tusuariodueño QUOTA UNLIMITED ON usuarios PROFILE PROFILE\_USER\_APLI;

GRANT ROLE\_USER\_APLI TO apliusuario;

Crear los privilegios que tiene el usuario dueño asociado

SELECT 'GRANT '||PRIVILEGE||' ON '||OWNER||'.'||TABLE\_NAME||' TO apliusuario;'

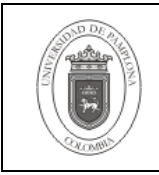

FROM DBA\_TAB\_PRIVS WHERE GRANTEE='USUARIODUEÑO';

Crear privilegios necesarios sobre los objetos del usuario dueño asociado

SELECT 'GRANT SELECT,UPDATE,DELETE,INSERT ON '||OWNER||'.'||TABLE\_NAME||' TO apliusuario;' FROM DBA\_TABLES WHERE OWNER='USUARIODUEÑO' AND TABLE\_NAME NOT LIKE 'AUD/ %' ESCAPE '/';

Crear privilegio de select sobre las vistas del usuario dueño.

SELECT 'GRANT SELECT ON '||OWNER||'.'||VIEW\_NAME||' TO apliusuario;' FROM DBA\_VIEWS WHERE OWNER='USUARIODUEÑO';

Crear privilegios de ejecución sobre los privilegios del usuario dueño asociado

SELECT 'GRANT EXECUTE ON '||OWNER||'.'||OBJECT\_NAME||' TO apliusuario;' FROM DBA\_PROCEDURES WHERE OWNER='USUARIODUEÑO';

Crear los sinónimos que posee el usuario dueño asociado

SELECT 'CREATE SYNONYM apliusuario.'||SYNONYM\_NAME||' FOR '||TABLE\_OWNER||'.'||TABLE\_NAME||';' FROM DBA\_SYNONYMS WHERE OWNER='USUARIODUEÑO'; Crear los sinónimos para las vistas del usuario dueño. SELECT 'CREATE SYNONYM apliusuario.'||VIEW\_NAME||' FOR '||OWNER||'.'||VIEW\_NAME||';' FROM DBA\_VIEWS WHERE OWNER='USUARIODUEÑO';

Crear sinónimos para todos los objetos del usuario dueño asociado

SELECT 'CREATE SYNONYM apliusuario.'||TABLE\_NAME||' FOR '||OWNER||'.'||TABLE\_NAME||';' FROM DBA\_TABLES WHERE OWNER='USUARIODUEÑO' AND TABLE\_NAME NOT LIKE 'AUD/\_%' ESCAPE '/';

SELECT 'CREATE SYNONYM apliusuario.'||OBJECT\_NAME||' FOR '||OWNER||'.'||OBJECT\_NAME||';' FROM DBA\_PROCEDURES WHERE OWNER='USUARIODUEÑO';

## **Modificación usuario dueño**

ALTER USER académico QUOTA UNLIMITED ON académico

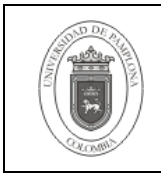

QUOTA UNLIMITED ON audacademico QUOTA UNLIMITED ON indacademico PROFILE PROFILE\_USER\_OWNER;

GRANT ROLE\_USER\_OWNER TO académico;

REVOKE CONNECT, RESOURCE FROM académico;

## **Modificación usuario consulta**

ALTER USER consulta DEFAULT TABLESPACE usuarios TEMPORARY TABLESPACE tusuarios PROFILE PROFILE\_USER\_SELECT;

REVOKE CONNECT, RESOURCE FROM consulta; GRANT ROLE\_USER\_SELECT TO consulta;

### **Modificación usuario aplicación**

ALTER USER apliusuario DEFAULT TABLESPACE usuarios TEMPORARY TABLESPACE tusuariodueño QUOTA UNLIMITED ON usuarios PROFILE PROFILE\_USER\_APLI;

REVOKE CONNECT, RESOURCE FROM apliusuario; GRANT ROLE\_USER\_APLI TO apliusuario;

## **5. Documentos de Referencia**

- **NTC ISO 9000:2000** Sistema de Gestión de la Calidad. Fundamentos y Vocabulario.
- **NTC ISO 9001:2000** Sistema de Gestión de la Calidad. Requisitos.
- **NTC GP 1000:2004** Norma Técnica de Calidad en la Gestión Pública.
- **PAC-01** "Elaboración y Control de Documentos del Sistema de Gestión de la Calidad".
- **GSE-37** "Creación de Tipos de Usuario Oracle".

### **6. Historia de Modificaciones**

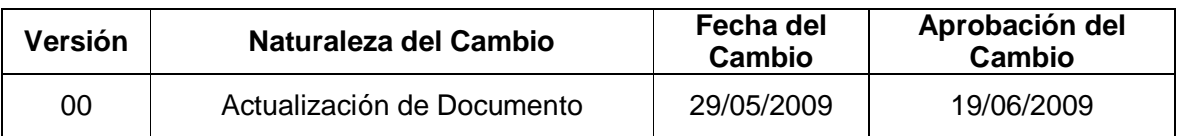

## **7. Administración de Registros**

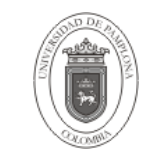

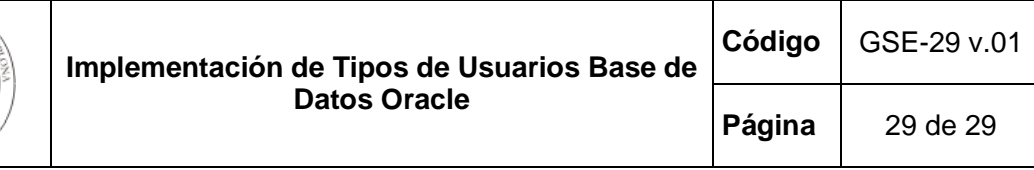

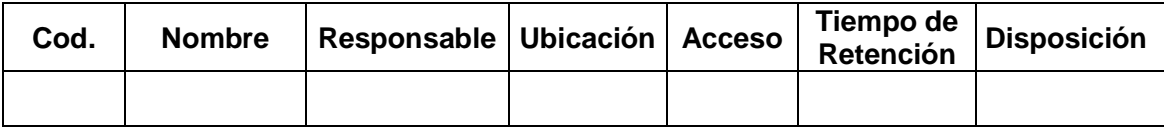

## **8. Anexos**

**"No aplica"**